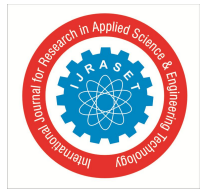

# **Breaking a Stick to form a Decagon with Positive Integers using MATLAB**

S.N.R.G. Bharat Iragavarapu<sup>1</sup>

*<sup>1</sup>Department of Mathematics GVP College of Engineering (Autonomous), Visakhapatnam, AP, India*

*Abstract: In this paper, using a computer programming language MATLAB, we determine the number of decagons that can be formed by using a stick of given length say n units, n being a positive integer greater than 10 Keywords: Decagon, Triangle inequality, Polygon, inequality condition, Programming language MATLAB*.

## **I. INTRODUCTION**

In [1, 2, 3, 4, 5, 6, 7] we formed a triangle, quadrilateral, pentagon, hexagon, heptagon, octagon, nonagon through breaking a stick using programming language. In this paper, by using MATLAB we form all possible decagons with positive integers through braking stick, for any such n. For example, suppose we take a stick of length 12 units and cut this stick at 9 places to form 10 parts of the stick. Let a, b, c, d, e, f, g, h, i, j be the lengths of the ten parts of the stick and assume that a, b, c, d, e, f, g, h, i, j are positive integers. Hence we have the basic relation  $a + b + c + d + e + f + g + h + i + j = n$ . Here number n is given but a, b, c, d, e, f, g, h, i, j are variable numbers. For formation of a nonagon having side lengths a, b, c, d, e, f, g, h, i we need to see that the condition  $a + b + b$  $c + d + e + f + g + h + i > j$  and i is the largest side length compare to others i.e, the sum of the remaining side lengths is greater than the largest side length. Here (a, b, c, d, e, f, g, h, i, j) = (b, c, d, e, f, g, h, i, j, a) = (c, d, e, f, g, h, i, j, a, b)=(d, e, f, g, h, i, j, a, b, c)=(e, f, g, h, i, j, a, b, c, d)=(f, g, h, i, j, a, b, c, d, e) =(g, h, i, j, a, b, c, d, e, f) =(h, i, j, a, b, c, d, e, f, g)=(i, j, a, b, c, d, e, f, g, h) =  $)=(i, a, b, c, d, e, f, g, h, i)$ .

This is very difficult if the numbers of our selection are considerably large. Now our aim is to find how many decagons existwith positive integers using programming language MATLAB**.**

## **II. MAIN RESULT**

### *A. Algorithm*

- *1) Step 1:* start
- *2) Step 2*: Initialize a, b, c, d, e, f, g, h, i, j, l all to zero
- *3) Step 3:* read stick length value as n
- *4) Step 4:* initialize for loop with j<n
- *5) Step 5 :* if step 4 satisfies goto step 6 else goto step 35
- *6) Step 6:* initialize for loop i=1 with j<i
- *7) Step 7*: if step 6 satisfies goto step 8 else goto step 34
- *8) Step 8 :* initialize for loop h=1 with h<i
- *9) Step 9 :* if step 8 satisfies goto step 10 else goto step 33
- *10) Step 10 :* initialize for loop g=1 with g<h
- *11) Step 11 :* if step 10 satisfies goto step 12 else goto step 32
- *12) Step 12 :* initialize for loop f=1 with f<g
- *13) Step 13 :* if step 12 satisfies goto step 14 else goto step 31
- *14) Step 14* : initialize for loop e=1 with e<f
- *15) Step 15* : if step 14 satisfies goto step 16 else goto step 30
- *16) Step 16:* initialize for loop d=1 with d<e
- *17) Step 17* : if step 16 satisfies goto step 18 else goto step 2
- *18) Step 18 :* initialize for loop c=1 with c<d
- *19) Step 19 :* if step 18 satisfies goto step 20 else goto step 28
- *20) Step 20:* initialize for loop b=1 with b<c
- *21) Step 21 :* if step 20 satisfies goto step 22 else goto step 27

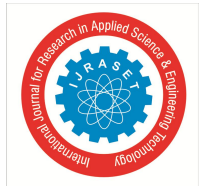

## International Journal for Research in Applied Science & Engineering Technology (IJRASET**)**

 *ISSN: 2321-9653; IC Value: 45.98; SJ Impact Factor: 6.887*

*Volume 6 Issue III, March 2018- Available at www.ijraset.com*

- *22) Step 22* : initialize for loop a=1 with a<b
- *23) Step 23* : if step 22 satisfies goto step 24 else goto step 26
- *24) Step 24: if* the condition  $a + b + c + d + e + f + g + h + i$  *and*  $a + b + c + d + e + f + g + h + i + j$  and  $j > a$  and  $j > b$  and  $j > c$  and  $j > d$  and j>e and j>f and j>g and j>h and j>i satisfies goto step 25 else goto step 22
- *25) Step 25* : print a, b, c, d, e, f, g, h, i, j values as output and increment l value
- *26) Step 26 :* increment a value by 1
- *27) Step 27* : increment b value by 1
- *28) Step 28* : increment c value by 1
- *29) Step 29 :* increment d value by 1
- *30) Step 30:* increment e value by 1
- *31) Step 31 :* increment f value by 1
- *32) Step 32 :* increment g value by 1

## *B. Result Analysis*

We are required to display all the combinations that follow the triangle inequality. This can be achieved with help of the following steps.

- *1) Step 1:* Write all permutations in form of triads for a given integer.
- *2) Step 2:* Eliminate equivalent permutations so that only the combinations remain.
- *3) Step 3:* Display only the combinations that satisfy the triangle inequality.
- The above procedure can be explained below:

For example,

- *a)* Consider a stick length 12.
- *b)* Let the combinations are (1, 1, 1, 1, 1, 1, 1, 1, 1, 3)
- *c)* The total number of decagons with stick length 12 are 1 We can represent this result in outputs.

### **II. OUTPUTS**

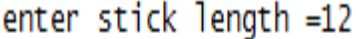

1 1 1 1 1 1 1 1 3 1

total number of Decagons are 1

## Fig. 1 Stick length n=12

enter stick length=14

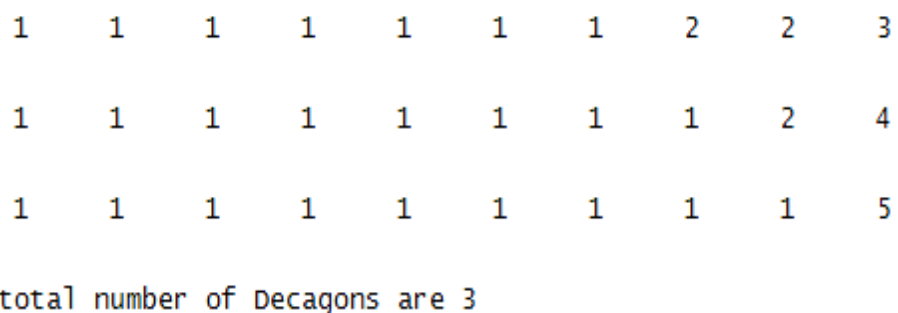

Fig. 2 Stick length n=14

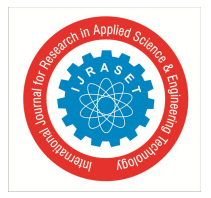

International Journal for Research in Applied Science & Engineering Technology (IJRASET**)**  *ISSN: 2321-9653; IC Value: 45.98; SJ Impact Factor: 6.887 Volume 6 Issue III, March 2018- Available at www.ijraset.com*

## enter stick length=15

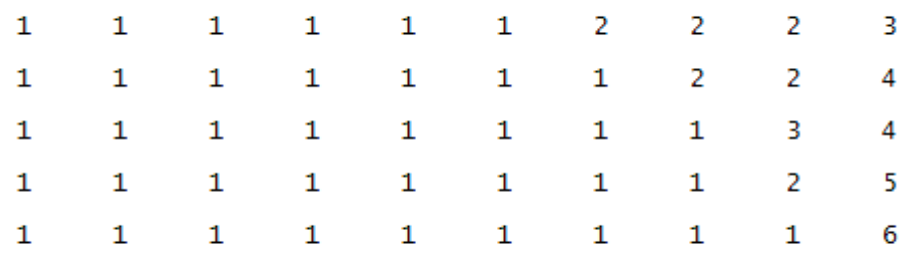

total number of Decagons are 5

### Fig. 2 Stick length n=15

.

#### enter stick length=20

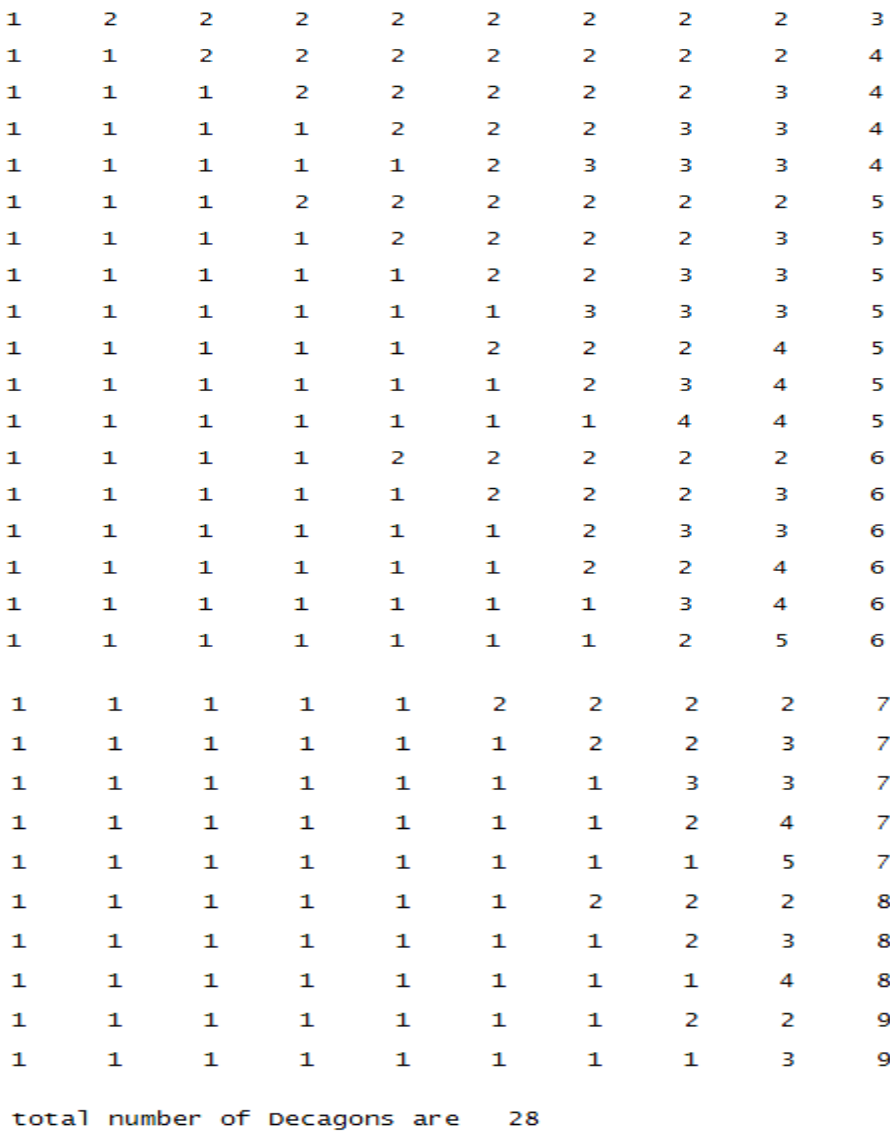

Fig. 3 Stick length n=15

International Journal for Research in Applied Science & Engineering Technology (IJRASET**)**

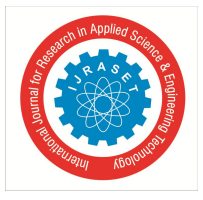

 *ISSN: 2321-9653; IC Value: 45.98; SJ Impact Factor: 6.887*

### *Volume 6 Issue III, March 2018- Available at www.ijraset.com*

## **III. CONCLUSIONS**

By using this program, we can easily find the number of decagons that can be formed through breaking a stick using MATLAB. In future, we are planning to extend this idea to find number of n-sided polygons that can be formed through breaking a stick.

#### **REFERENCES**

- [1] S.N.R.G.Bharat Iragavarapu, M.Anuraag Chandra Breaking a Stick to form a triangle, Journal of Computational Mathematics and Ap-plied Mathematics, Volume 1, Issue 1, Mantech Publications, 2016.
- [2] S.N.R.G.Bharat Iragavarapu, J. kushwanth, Formation of a Integer Quadrilateral through Breaking a Stick, International Journal of Innovative research and Advanced Studies, Volume 4, Issue 3, Pg 350-352, March 2017.
- [3] S.N.R.G.Bharat Iragavarapu, Chandolu Somarjun, Breaking a Stick to form a Pentagon with Positive Integers using Programming Language Python, International Research Journal of Engineering and Technology (IRJET), Volume 4, Issue 8, Pg 95-97, Aug- 2017.
- [4] S.N.R.G.Bharat Iragavarapu, Breaking a Stick to form a Hexagon with Positive Integers using Programming Language Python, International Journal for Scientific Research and Development (IJSRD), Vol. 5, Issue 06, 2017, Pg 1005-1006.
- [5] S.N.R.G.Bharat Iragavarapu, Breaking a Stick to form a Heptagon with Positive Integers Journal of Journal of information technology and sciences, MAT Journals, Page 1-5, 2017
- [6] S.N.R.G.Bharat Iragavarapu, vasudeva Rao, Breaking a Stick to form a Octagon with Positive Integers, International Journal for Research in Applied Science & Engineering Technology (IJRASET**),** Volume 5 Issue VIII, ISSN: 2321-9653; IC Value: 45.98; SJ Impact Factor:6.887, Pg 2183-2187,August 2017.
- [7] S.N.R.G.Bharat Iragavarapu, konathala Chetan, Breaking a Stick to form a Pentagon with Positive Integers using Programming Language Python, International Research Journal of Engineering and Technology (IRJET), Volume 4, Issue 9, Pg 37-40, Aug- 2017.